## **Photoshop 2021 (Version 22.4.1) Download Free License Key For Windows x32/64 {{ Latest }} 2023**

Finding a way to crack Adobe Photoshop and license it is easy and simple. First, you'll want to download the Adobe Photoshop software on your computer. Then, you will open the program. You will then need to locate the installation.exe file and run it. Once the installation is complete, you will need to locate the patch file and copy it to your computer. The patch file is usually available online, and it is used to unlock the full version of the software. Once the patch file is copied, you will need to run it and then follow the instructions on the screen. Once the patching process is complete, you will have a fully functional version of Adobe Photoshop on your computer. To make sure that the software is running properly, you should check the version number to ensure that the crack was successful. And that's it - you have now successfully installed and cracked Adobe Photoshop!

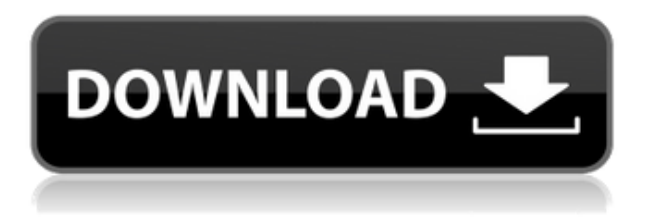

And thanks to its Universal Windows Apps developers, Adobe has also made Photoshop CC version 2035 available as an **App Store app**. This means you can install it on your Windows tablet or Windows 10 computers and get to work right away. You'll also be able to like and comment on your favorite images using the new comment messaging feature.

Note: With the move towards web-based applications, it's becoming more and more popular to access Adobe apps via a browser. Such browsers are generally faster than native applications, such as Adobe Photoshop CC, and they can help you save time when working on the go.

I have reviewed a dozen of Photoshop CC's features in the past. So in this article, I focus on the more core features. And I'm not going to be talking much about the video or product editing features, as they are not as much in the news as the editing features.

Once you have installed the new upgrade, you have a number of things to do. First, you need to go through the software and look for the update notification to make sure it went through successfully.

Before using Photoshop CC, you need to find out how to get back to Lightroom. Go to the app. You should see a screen like the one shown below. This screen should also appear when you launch Lightroom from the desktop.

Lightroom 5 application for the Mac is swift and powerful. It loads quickly and accesses files needed by the program is lightning fast. There are several ways to organize your shots when it comes to the album. You have the ability to name your album and then organize them into folders. Then you can highlight them and add explanatory captions. You can also search for photo by its type of event, date and time and other criteria. Editing tools in Lightroom 5 are simple and easy-to-use. There are several tabs at the top main screen so it is fairly easy to access the tools they contain. Lightroom is easily editable. The program offers a decent amount of flexibility in group work. I can handle small to averagely sized projects quite easily and I can also handle larger jobs.

## **Photoshop 2021 (Version 22.4.1) Download free With Key {{ NEw }} 2022**

The Levels tool allows you to adjust an image's overall exposure, contrast, and highlights. If it's too bright or too dark, Levels will bring the parts of your image into balance and offer a seamless editing workflow. Like it, or hate it, Levels are an essential part of any professional's repertoire.

The Sharpener tool sharpens images up to 10 times more effectively than other common sharpening techniques. You can use the tool on individual images in the Develop module or use it on groups of images to update a whole series of images at once.

The Gradient tool lets you change the color of the content of an image based on the color contained within a selection. The Gradient tool lets you add or remove color to an image based on the gradient of color in a specific area – just like the background of a person's favorite shirt or the leaves on a maple tree. You can control the shape and direction of the gradient, making it a great way to add extra details with the addition of a gradient overlay.

The Adjustment Brush lets you paint on edges, change colors, deepen shadows, lighten highlights, and generally brighten up your images. Whether you're doing large changes to an entire image or making small adjustments, the Adjustment Brush is a great way to modify different parts of an image on an individual level. Finally, it's often possible to edit the existing content within an image without using a clone tool. You can use the original photo to mask out specific parts of the image, or make adjustments like blur or clarity without having to make duplicate copies of the original.

933d7f57e6

## **Photoshop 2021 (Version 22.4.1) Download free Full Version Serial Key [Win/Mac] 64 Bits {{ updAte }} 2023**

The core capabilities — from placing the content to working on the layers — have been improved. The ability to add frames to videos and new video stabilization features also ensure more stability in the content. The latest version (2023) of Photoshop has brought drag & drop enhancements as well as improvements in the rate of auto-save. With the newly introduced ability to import contacts from Gmail, a panel also allows users to import legacy contacts. The new animation process is more practical than before. Users can interact with images to control image editing without carrying Photoshop to on places. With the new blend modes, it is easier to reuse effects. Photoshop has a powerful erase tool that lets users to remove unwanted images, objects and faces in one go. With the help of the Photoshop Elements, users can also edit objects, image tracks, text and control image adjustments. With the latest update of Photoshop, users can pick the best available updates with 13 new features, including a manual way to paste images, single-click custom size and other read-only updates. Photoshop has a new export format for designers, called PSD2UP. All this ensures faster and easier learning for newbies. The most recent version also upscales images without any loss and increases the speed of loading in the cloud. To make the design process easier, some tweaks have been made to the selection tool. Users can drag the selection area with just a few touches of a finger and this feature will let the object appear according to the selection area. It is essential for designers to use this feature as the top 10 useful tools implement this feature to offer best work.

photoshop adobe free download full version photoshop adobe free download for pc adobe photoshop c6 free download for pc adobe photoshop cs5 free download for pc photoshop 2020 dds plugin download photoshop cs6 dds plugin download photoshop cs2 dds plugin download adobe photoshop 7.0 free download for windows 7 32 bit free download adobe photoshop 5.5 free download full version 5 e shram card single click photoshop action download free

Adobe Photoshop is very powerful and a great software program, however using a version of it with multiple editing tools isn't that common. Most Photoshop questions are answered through help pages. The following enhancements are the next step in the evolution of Photoshop and now available to users of Photoshop CC and CS6 on macOS and Windows, as well as Creative Cloud for desktop and mobile devices. Share for Review – The latest beta of Photoshop CC and Photoshop CS6 on the desktop has a new feature called "Share for Review." This feature allows three or more users to edit similar areas on a single image at the same time. No longer do you have to wait for someone to finalize their changes before you can work on it. You can simply tap the check mark at any stage of the process to add your edits. When Share for Review is working, all of your edits to areas on the image will show up in a color-coded overlay, allowing you to easily synchronize your changes and see where each person is along the way. The create a layer based selection option is now built right into the Lasso tool. Selecting a location using the Lasso tool will add a layer based selection to the currently active image layer. Now you can use a Lasso or other selection tool to select the layer then reshape that selection and control the next stage of the process with adjustments. The third new Lasso tool option builds on the standard capabilities and adds the

ability to create a layer based selection without having to move the tool or layer first.

The latest Oscar-winning feature – Award-winning, that is – is face detection. You can highlight faces in an image to automatically flag them in Photoshop. Those faces can be cropped, placed in a catalog, tagged, or uploaded to a user's library. You can tag faces using the new tagging feature in the new creating experience. Face detection is available for all assets, including images, photos, videos, web images, and 3D. It can detect faces and process facial parts, such as eyes, nose, and mouth. It is also great for tagging people in images and videos. This is one of the coolest AI and machine learning features in Photoshop, using the same technology you see in Google Photos for Google Photos. Other features include a new interface that gives you a lot of options, including a more simplistic version of the lightroom-like lightroom presets. Additionally, a packed version of Photoshop is available for the iPad. It also has the new feature in the interface to let you explore a folder of recently used palettes, brushes, and smart objects. You can also easily switch between desktop and mobile without any interruptions as they share the same photo library, with refined file organization and management tools. A new sidebar in the mobile application provides easy access to view details and see multiple images, while its fingerprint reader provides fast access. The newly improved Radial Blur filter lets you blur and change the appearance of an object as it gets larger or smaller. As its name suggests, the filter's radial appearance helps you focus on the distance and direction of different objects in the image.

[https://new.c.mi.com/th/post/300974/FULL\\_Spectrasonics\\_Stylus\\_RMX\\_15\\_17\\_195\\_Keygen\\_WORKIN](https://new.c.mi.com/th/post/300974/FULL_Spectrasonics_Stylus_RMX_15_17_195_Keygen_WORKING_100_BEST) [G\\_100\\_BEST](https://new.c.mi.com/th/post/300974/FULL_Spectrasonics_Stylus_RMX_15_17_195_Keygen_WORKING_100_BEST)

[https://new.c.mi.com/th/post/302481/Grand\\_Ages\\_Rome\\_Expansion\\_Pack\\_Serial\\_Number\\_LINK](https://new.c.mi.com/th/post/302481/Grand_Ages_Rome_Expansion_Pack_Serial_Number_LINK) [https://new.c.mi.com/th/post/304173/HD\\_Online\\_Player\\_download\\_BEST\\_Command\\_And\\_Conquer\\_T](https://new.c.mi.com/th/post/304173/HD_Online_Player_download_BEST_Command_And_Conquer_The_Ult) [he\\_Ult](https://new.c.mi.com/th/post/304173/HD_Online_Player_download_BEST_Command_And_Conquer_The_Ult)

[https://new.c.mi.com/th/post/304168/Bhoothnath\\_Returns\\_Subtitle\\_EXCLUSIVE\\_Download](https://new.c.mi.com/th/post/304168/Bhoothnath_Returns_Subtitle_EXCLUSIVE_Download) [https://new.c.mi.com/th/post/302007/Cle\\_D\\_Activation\\_Gratuit\\_Pour\\_File\\_View\\_Pro\\_VERIFIED](https://new.c.mi.com/th/post/302007/Cle_D_Activation_Gratuit_Pour_File_View_Pro_VERIFIED) https://new.c.mi.com/th/post/298439/Free\_Download\_Infowood\_Technologies\_1992\_Professionalrar [FULL](https://new.c.mi.com/th/post/298439/Free_Download_Infowood_Technologies_1992_Professionalrar_FULL)

[https://new.c.mi.com/th/post/300070/Xforce\\_Maya\\_2017\\_Free\\_Download\\_VERIFIED](https://new.c.mi.com/th/post/300070/Xforce_Maya_2017_Free_Download_VERIFIED) [https://new.c.mi.com/th/post/299861/HD\\_Online\\_Player\\_ethir\\_Neechal\\_Movie\\_Download\\_Tamilro\\_BE](https://new.c.mi.com/th/post/299861/HD_Online_Player_ethir_Neechal_Movie_Download_Tamilro_BETTER) [TTER](https://new.c.mi.com/th/post/299861/HD_Online_Player_ethir_Neechal_Movie_Download_Tamilro_BETTER)

[https://new.c.mi.com/th/post/299856/Justice\\_League\\_English\\_Full\\_TOP\\_Movie\\_In\\_Hindi\\_1080p](https://new.c.mi.com/th/post/299856/Justice_League_English_Full_TOP_Movie_In_Hindi_1080p) [https://new.c.mi.com/th/post/299851/Scanmaster\\_Elm\\_21\\_Keygen\\_A\\_Telecharger\\_1https\\_Scoutmails](https://new.c.mi.com/th/post/299851/Scanmaster_Elm_21_Keygen_A_Telecharger_1https_Scoutmailscom_Index301php_K_Scanmaster_Elm_21_Ke___HOT__) com\_Index301php\_K\_Scanmaster\_Elm\_21\_Ke\_\_HOT\_

[https://new.c.mi.com/th/post/299846/Easycafe\\_Server\\_V2214\\_Serial\\_Number](https://new.c.mi.com/th/post/299846/Easycafe_Server_V2214_Serial_Number)

Adobe Photoshop CC 2018 includes experimental 3D extensions provided by the Substance Companies. As the list of features available in Photoshop continues to grow, keep your eye on the list of additional 3D Extensions provided by Adobe CC and the official Adobe Photoshop Blog. Several new features have been added to Photoshop CC 2018 to create even more powerful effects and bring them into more intuitive workflows. The Photoshop Touch feature allows you to provide touch updates through the user interface (UI) to automate actions to save time. Plus, new options in the **Blur & Sharpen** dialog box, the **Content Aware Fill** function, and **Navigation** image navigation tools, have been added to give you even more control over the entire image editing process. The **Create & Share** features, which include the Scriptable Open Network, add

scriptable content to the **Downloading** or **Open** parts of your Photoshop workflow. A connector to Skype allows you to keep in touch while working in a virtual environment. The Photo Tips feature of Photoshop CC is a collection of interactive, quick-access resources designed to help you get started, learn, create, and grow in the ways that matter most to you. Photo Tips features Fast & Easy help and tips for using Adobe Photoshop CC, including content on, Auto & SpeedTips, editing, organization, and sharing. Check out Photo Tips for Photoshop users for more quick reference tips. With the addition of the new **Blur Styles** feature, users can add blur to images in their Compose palette on a grouped layer. This new style layer, called **Blur**, can be accessed in the Styles panel and applied to Multiple Areas. Blur styles can be used to blur both an entire image and specific areas of the image. They are available in every image style container, including **Selection**, **Shape**, **Hatch** and **Grunge**.

Blur creates with both horizontal and vertical directional blur with fine control of the amount of blur. Gradient fills let you add a subtle fade to shapes without dropping the gradient into the image. Clone Stamp can be used to remove a large portion of an image with a small, independent clone window. Clip Path allows you to use a path or guideline to restrict an image's area of editing to a smaller than-original image. Your do-it-yourself content is no longer kept hidden. Careful, sticky tracking should be used for fine details, like beams and wires, so they're in the photo and not just in your head. Choose a preset based on the type of image you're trying to create. Curves helps get your creative juices flowing. Content Aware fills lets you convert your selections to more accurate fill colors and blend modes. Choose from a wealth of settings for your fill, adjusting the sharpness and lightening at the same time. Text tool allows you to add and modify text, including lifecolor and effects Float lets you move an image to a separate window. Various amounts of lightness and darkness controls make it easy to create grunge, wood, chrome or other effects. Looks can be more easily tailored by adjusting the appearance of minor details, like reflections. Photoshop has undergone a major makeover in the past year and has gained a selection of new features. For more details on the new features, visit: **Photoshop 2019's Creative Cloud offering**.